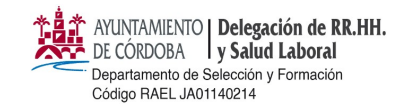

**CONVOCATORIA DEL EXCMO. AYUNTAMIENTO DE CÓRDOBA PARA LA ESTABILIZACIÓN DE EMPLEO TEMPORAL DE LARGA DURACIÓN PREVISTA EN LAS DISPOSICIONES ADICIONALES SEXTA Y OCTAVA DE LA LEY 20/2021 DE 28 DE DICIEMBRE, DE MEDIDAS URGENTES PARA LA REDUCCIÓN DE LA TEMPORALIDAD EN EL EMPLEO PÚBLICO.**

# *2 PLAZAS EDUCADOR/A, RÉGIMEN FUNCIONARIO, TURNO GENERAL ACREDITACIÓN MÉRITOS*

### **Plazo:** *desde el 26 febrero hasta el 4 de marzo de 2024, ambos inclusive.*

Para presentar la citada documentación es obligatorio realizar el trámite a través de medios electrónicos, tal y **como se detalla a continuación.**

### **MUY IMPORTANTE:**

**El formulario verifica el D.N.I. del interesado, por tanto no podrá acceder mediante la identificación de representante, será exclusivamente el interesado el que mediante el sistema electrónico de identificación correspondiente se identifique para la presentación de la documentación.**

**LEA DETENIDAMENTE LAS SIGUIENTES INSTRUCCIONES PARA PRESENTAR LA DOCUMENTACIÓN ACREDITATIVA DE LO MÉRITOS**

La presentación electrónica de la documentación acreditativa de los méritos alegados se realizará en el modelo oficial publicado en la sede electrónica, al que se accederá en el siguiente enlace: **ACCESO S EDE ELECTRONICA***.*

En el *CATÁLOGO DE TRÁMITES / SERVICIOS,* pulse la opción *"Convocatorias de Empleo", y a continuación elija la opción "ESTABILIZACIÓN: 2 PLAZAS DE EDUCADOR/A. RÉGIMEN FUNCIONARIO (ACREDITACIÓN DE MÉRITOS)"*

Para comenzar la presentación pulse **INICIAR TRÁMITE. (SÓLO EL INTERESADO)**

Una vez en el formulario debe adjuntar los documentos justificativos de los méritos en el subapartado correspondiente del apartado:

### **"6. DOCUMENTOS APORTADOS"**

**IMPORTANTE: Se aportarán los documentos acreditativos de los méritos alegados en la solicitud de participación, siguiendo el orden establecido en el mencionado apartado "6. DOCUMENTOS APORTADOS" del formulario de acreditación de méritos. En relación con los cursos, deberán presentarse ordenados atendiendo al número de horas de mayor a menor. El diseño de dicho apartado del formulario para una correcta agrupación en archivos (formato pdf) es el siguiente:**

Hash: f0e48c339cfa8e9d54440445b8f6b7ae0800fb9bece36078cb5b4993e3dab7860387f5f83e61b5300f591251cb061bec58cb65d6b7147ff30fcf7daf3e89b3df | PÁG. 1 DE 3

f0e48c339cfa8e9d5464044b8f6b7ae0800fb9bece36078cb5b4993e3ddb7860387f5f83e61b5300f591251cb061bec58cb65d6b7147ff30fcf7daf3e89b3dflPAG.

Hash:

 $1$  DE 3

MONTSERRAT JUNGUITO LORING (JEFA DEPARTAMENTO SELECCION Y FORMACION) \*\*\*\*936\*\* 23/02/2024 08:44:10 CET

**5b4deb59740078f079067269e520d848d42e28fc https://sede.cordoba.es**

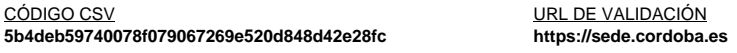

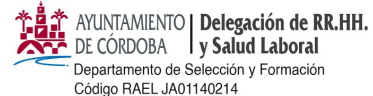

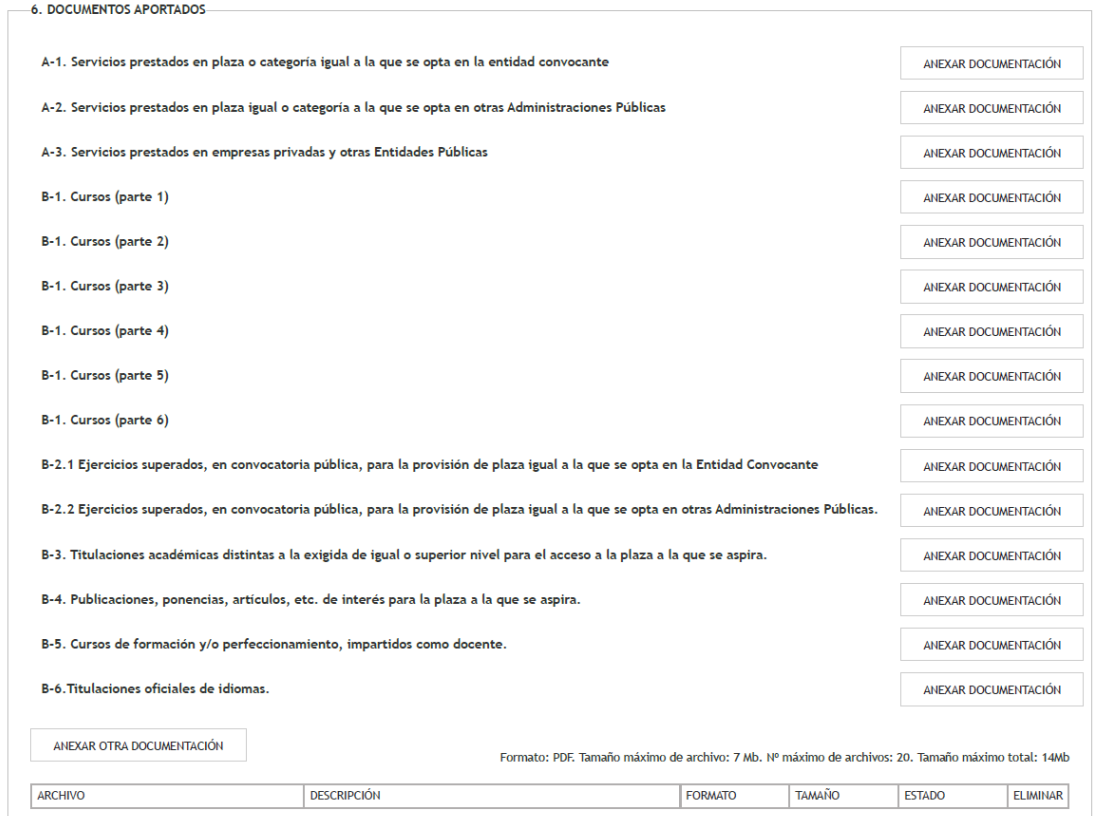

**Debe tener en cuenta que el tamaño máximo de cualquiera de los archivos que presente NO debe ser superior a 7 Mb.**

Al finalizar el formulario proceda a **REGISTRAR SOLICITUD**, y **guarde el justificante** de la presentación del mismo.

MONTSERRAT JUNGUITO LORING (JEFA DEPARTAMENTO SELECCION Y FORMACION) \*\*\*\*936\*\* 23/02/2024 08:44:10 CET

CÓDIGO CSV<br>
5b4deb59740078f079067269e520d848d42e28fc<br>
https://sede.cordoba.es **5b4deb59740078f079067269e520d848d42e28fc https://sede.cordoba.es**

FIRMANTE FECHA Y HORA

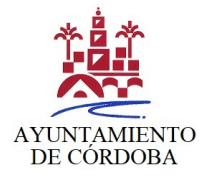

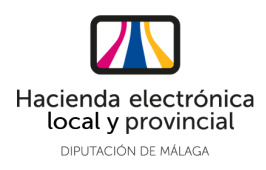

# **DOCUMENTO ELECTRÓNICO**

## **CÓDIGO DE VERIFICACIÓN DEL DOCUMENTO ELECTRÓNICO**

5b4deb59740078f079067269e520d848d42e28fc

Dirección de verificación del documento: **https://sede.cordoba.es** Hash del documento: f0e48c339cfa8e9d5464045b8f6b7ae0800fb9bece36078cb5bb4993e3ddb7860387f5f83e61b5300f591 251cb061bec58cb65d6b7147ff30fcf7daf3e89b3df

### **METADATOS ENI DEL DOCUMENTO:**

Version NTI: http://administracionelectronica.gob.es/ENI/XSD/v1.0/documento-e Identificador: ES\_LA0003794\_2024\_000000000000000000000019787591 Órgano: L01140214 Fecha de captura: 23/02/2024 08:43:01 Origen: Administración Estado elaboración: Original Formato: PDF Tipo Documental: Otros Tipo Firma: XAdES internally detached signature Valor CSV: 5b4deb59740078f079067269e520d848d42e28fc Regulación CSV: Decreto 3628/2017 de 20-12-2017

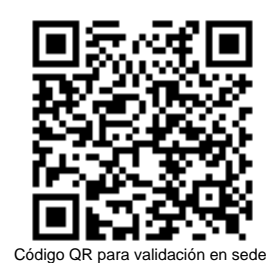

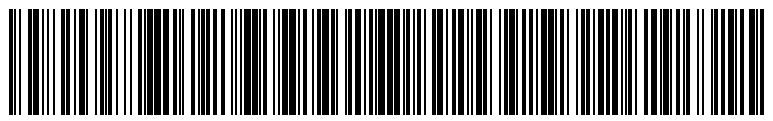

Código EAN-128 para validación en sede

Ordenanza reguladora del uso de medios electrónicos en el ámbito de la Diputación Provincial de Málaga: **https://sede.malaga.es/normativa/ordenanza\_reguladora\_uso\_medios\_electronicos.pdf**

Política de firma electrónica y de certificados de la Diputación Provincial de Málaga y del marco preferencial para el sector

público provincial (texto consolidado): **https://sede.malaga.es/normativa/politica\_de\_firma\_1.0.pdf**

Procedimiento de creación y utilización del sello electrónico de órgano de la Hacienda Electrónica Provincial: **https://sede.malaga.es/normativa/procedimiento\_creacion\_utilizacion\_sello\_electronico.pdf**

Acuerdo de adhesión de la Excma. Diputación Provincial de Málaga al convenio de colaboración entre la Administración General del Estado (MINHAP) y la Comunidad Autónoma de Andalucía para la prestación mutua de soluciones básicas de Administración Electrónica de fecha 11 de mayo de 2016:

#### **https://sede.malaga.es/normativa/ae\_convenio\_j\_andalucia\_MINHAP\_soluciones\_basicas.pdf**

Aplicación del sistema de Código Seguro de Verificación (CSV) en el ámbito de la Diputación Provincial de Málaga: **https://sede.malaga.es/normativa/decreto\_CSV.pdf**